# **AutoCAD Clave serial Gratis**

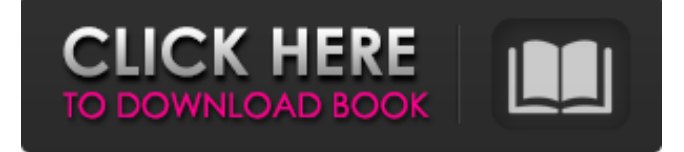

#### **AutoCAD Clave serial Gratis**

autocad AutoCAD es una aplicación de software utilizada para dibujos en dos y tres dimensiones. Está disponible como AutoCAD LT (anteriormente conocido como AutoCAD Standard), AutoCAD WS (anteriormente conocido como AutoCAD Web Server) y AutoCAD 365. AutoCAD LT es la versión gratuita y es para uso personal. AutoCAD WS y AutoCAD 365 son versiones con licencia y están disponibles como aplicación de escritorio (con medios de instalación) o como suscripción basada en la web. AutoCAD 365 se conocía anteriormente como AutoCAD LT Web Subscription. AutoCAD LT es la versión más utilizada de AutoCAD. Si bien es compatible con AutoCAD WS y AutoCAD 365, AutoCAD WS es la versión más utilizada para uso comercial y AutoCAD 365 es la versión más utilizada para los mercados de ingeniería, construcción y arquitectura. AutoCAD LT es una versión paga que permite la creación de objetos 2D y el dibujo de dibujos técnicos, mientras que las suscripciones basadas en la web permiten la creación de objetos 3D y la construcción de modelos arquitectónicos y planos de planta. La versión de escritorio de AutoCAD LT suele ser más costosa que la versión de escritorio de AutoCAD WS o las suscripciones basadas en la Web porque incluye funciones como licencia dual, usuarios ilimitados, soporte técnico en línea y almacenamiento de archivos en la nube. AutoCAD LT incluye muchas de las funciones que se encuentran en otras versiones de AutoCAD, como dibujo, edición y visualización del dibujo. AutoCAD WS incluye muchas de las funciones que se encuentran en otras versiones de AutoCAD, como conectividad de servicios web, comunicación avanzada y compatibilidad con dispositivos móviles. AutoCAD 365 incluye muchas de las funciones que se encuentran en otras versiones de AutoCAD, como conectividad de servicios web, comunicación avanzada y compatibilidad con dispositivos móviles. AutoCAD LT, AutoCAD WS y AutoCAD

365 están disponibles para Windows y macOS. A partir de la versión 2018, AutoCAD LT se basa en el siguiente software: Núcleo de AutoCAD AutoCAD LT AutoCAD Core y AutoCAD LT son aplicaciones independientes.Los usuarios de AutoCAD LT pueden usar AutoCAD Core para ver sus dibujos. Además, hay funciones a las que solo se puede acceder en AutoCAD Core a las que no se puede acceder en AutoCAD LT. Servicio web de AutoCAD LT AutoCAD WS

### **AutoCAD Crack Keygen para (LifeTime) (finales de 2022)**

Otros editores Las aplicaciones de software de modelado 3D y las aplicaciones de software de diseño asistido por computadora (como Solid Edge, Vectorworks, V-Ray, SketchUp y otras) también pueden mostrar geometría paramétrica y de patrones, como splines y polilíneas. Dado que una geometría paramétrica o de patrón puede no tener coordenadas fijas, dichas coordenadas no se pueden establecer fácilmente usando puntos de ajuste o de referencia, como resultado, un modelo geométrico tridimensional se puede colocar en diferentes ubicaciones físicas, independientemente de dónde se dibujó originalmente el modelo. . Además, en aplicaciones como Vectorworks, los modelos se pueden rotar alrededor de cualquier eje y escalar de forma independiente, lo que no se puede lograr en un modelador 2D tradicional. Tales características permiten que el software de modelado 3D sea más

robusto que el software de modelado solo 2D. El propio AutoCAD se puede utilizar para crear y editar geometría paramétrica o patrón, que incluye una serie de comandos en la barra de la cinta, como Unión o Restar; La geometría paramétrica y de patrón se puede importar desde otros sistemas CAD, como SketchUp y Solid Edge. Aunque otros sistemas CAD 3D pueden importar geometría de patrón y paramétrica 2D, AutoCAD es más capaz en este sentido porque admite geometría paramétrica de forma nativa. Debido al desarrollo del software CAD en la década de 1990, muchos sistemas que no son CAD comenzaron a

incorporar geometría paramétrica y de patrones para volverse compatibles con CAD, creando una "nube CAD", que incluye 3D Studio Max, Blender, Google Sketchup, Inventor, Microsoft VirtualCAD, Milkshape, Meshmixer, OpenJSCAD, TurboCAD y otros. Escaneo del medio ambiente AutoCAD también se utiliza en el diseño y construcción de edificios y estructuras complejas como infraestructura, carreteras, puentes, represas, túneles, edificios y plantas industriales. Estos tipos de proyectos se pueden utilizar para reducir el tiempo y los costos de construcción y para ayudar en el diseño de proyectos de construcción futuros o mejorados. En la industria de la construcción, AutoCAD se usa comúnmente para el diseño eléctrico junto con el paquete de dibujo Inventor, para redactar planos y proyectos eléctricos para la fabricación de casas, edificios comerciales y otros proyectos. También se puede utilizar Civil 3D. Otro software popular utilizado en la industria de la construcción es MicroStation. Fue desarrollado por Bentley Systems y actualmente es propiedad de Bentley. En proyectos de ingeniería civil, AutoCAD se puede utilizar para redactar planos y diseños para la construcción de infraestructuras, como presas, carreteras, puentes, túneles, edificios y plantas industriales. AutoCAD se utiliza a menudo junto con 27c346ba05

## **AutoCAD**

El banco de trabajo es la interfaz principal de Autocad. Haga clic en el "menú Archivo" -> "Nuevo". Aparece un cuadro de diálogo con tres pestañas. Haga clic en "Dibujo". Haga clic en "Especificar tipo de dibujo". Aparece un cuadro de diálogo con dos opciones. Haga clic en "Cargar desde la base de datos" (primera opción). Mantenga presionada la tecla Ctrl y haga clic izquierdo en su base de datos. Seleccione la base de datos que desea abrir. Presione Entrar. Espere unos segundos para el procesamiento. Haga clic en el "menú Archivo" -> "Guardar". Presione Ctrl y seleccione el archivo que desea guardar. Presione Entrar. Espere unos segundos para el procesamiento. Pulse el "menú Archivo" -> "Salir". Cierra el proceso de Autocad. Cuando sales de autocad, ya no puedes usar el keygen. base del paquete; importar android.app.Actividad; importar android.app.Fragmento; importar android.os.Bundle; importar android.support.annotation.Nullable; importar android.support.v4.app.FragmentActivity; importar android.support.v4.app.FragmentManager; importar android.support.v4.app.FragmentTransaction; importar org.xutils.api.Api; importar org.xutils.api.XutilsException; clase abstracta pública BaseFragmentActivity extiende FragmentActivity { FragmentManager protegido FragmentManager; @Anular vacío protegido onCreate(@Paquete anulable guardadoInstanceState) { super.onCreate(estadoDeInstanciaGuardado); getSupportFragmentManager().beginTransaction().add(savedInstanceState, getSupportFragmentManager().getMainFragment()).commit(); en eso(); } init vacío abstracto protegido (); Fragmento protegido getSupportFragmentManager() { if (administrador de fragmentos == nulo) { fragmentManager =

getSupportFragmentManager(); si (getSupportFragmentManager().getBackStackEntryCount() > 0) {

#### **?Que hay de nuevo en AutoCAD?**

PDF en vivo con AutoCAD Connect: Reúnase con sus colegas y comience a trabajar de inmediato desde sus programas de AutoCAD sin salir de su escritorio. Trabaje con otros de forma remota sin salir de su sitio actual o cerrar su software de diseño. (vídeo: 6:33 min.) Restricciones bidimensionales con seguimiento de referencia a objetos: Busque una característica y vea instantáneamente todas las selecciones y prestaciones posibles. Ver la imagen completa sin mover o torcer el dibujo. Obtenga más información sobre esta nueva función en el blog de AutoCAD. (vídeo: 3:25 min.) Marcado automático de post-it: Sin clics adicionales, marque un área de su dibujo para que esté listo para su posterior edición. Agregue, ajuste o elimine sus marcas sin salir de su dibujo. Utilice el marcador de AutoCAD para insertar rápidamente símbolos conocidos, como puntas de flecha, círculos y polígonos. (vídeo: 2:28 min.) Visualizar: En un solo paso, vea cómo se verá su diseño en el mundo real. Utilice la tecnología Visualize de AutoCAD para visualizar imágenes 3D realistas de su proyecto e interactuar con cualquiera de sus dibujos. (vídeo: 3:33 min.) Ejes editables: Tu diseño aparece en el original y en otros ejes al mismo tiempo. Con la función de AutoCAD, puede ver cómo se ve su dibujo en el nuevo eje. (vídeo: 4:15 min.) Experimentación: Cree sus propias superficies de control, adjúntelas a una parte del dibujo y experimente con diferentes dimensiones. (vídeo: 1:32 min.) Geometría doblada, deformada y retorcida: Cree cientos de objetos perfectamente escalados, en ángulo y torcidos. Obtenga una vista previa de cualquier combinación de transformaciones a la vez. (vídeo: 3:50 min.) Línea de bucle: Dibuja la misma línea repetidamente de diferentes maneras. Cada vez que active el comando Bucle, se agregará a la línea dibujada más recientemente. Use Bucle para agregar rápidamente bucles repetitivos a los diseños. (vídeo: 1:05 min.) Aritmética vectorial: Aritmética que se comporta como si estuviera basada en vectores.Sume, reste, intersecte y rote objetos sobre la marcha. (vídeo: 2:27 min.) Herramientas de dibujo: Dibuje y etiquete fácilmente superficies y objetos. Copiar objetos de otros dibujos

## **Requisitos del sistema:**

General: Mac OS X 10.6 o posterior Los Mac basados en Intel Mac, PowerPC o PPC basados en G4 NO son compatibles con esta versión de Evil Genius. Ventanas: Windows 98 o mejor Las PC basadas en Intel Windows, AMD64 o PPC son compatibles con esta versión de Evil Genius. Sega Dreamcast: Las PC basadas en AMD64 o PPC son compatibles con esta versión de Evil Genius. Para instalar Evil Genius en otra computadora, cópielo en un disquete y

Enlaces relacionados:

<https://sillageparfumerie.com/wp-content/uploads/2022/06/leisheb.pdf>

<https://dwfind.org/autodesk-autocad-crack-codigo-de-licencia-y-keygen/>

<https://houstonhousepc.com/autodesk-autocad-2020-23-1-crack-activador/>

<https://villa-mette.com/wp-content/uploads/2022/06/sadwyla.pdf>

https://socialstudentb.s3.amazonaws.com/upload/files/2022/06/VRbN5LpbGGGPgOfpDrwI\_29\_1deec03da54b3b566ed1406de [39242dd\\_file.pdf](https://socialstudentb.s3.amazonaws.com/upload/files/2022/06/VRbN5LpbGGGPgQfpDrwI_29_1deec03da54b3b566ed1406de39242dd_file.pdf)

<https://loquatics.com/autodesk-autocad-crack-clave-de-licencia-llena-descarga-gratis-3264bit-ultimo-2022/>

<https://staging.sonicscoop.com/advert/autodesk-autocad-19-1-crack-descargar-actualizado-2022/>

<http://demoforextrading.com/?p=14364>

<https://www.yps.si/advert/autocad-2020-23-1-clave-de-licencia-gratuita-descargar-pcwindows/>

<http://manukau.biz/advert/autocad-crack-abril-2022/>

<https://www.milieu-mag.com/wp-content/uploads/2022/06/AutoCAD-69.pdf>

<http://armina.bio/?p=32889>

<http://seoburgos.com/?p=23742>

<https://hanffreunde-braunschweig.de/autodesk-autocad-2020-23-1-crack-3264bit-abril-2022/>

[https://philippinesrantsandraves.com/upload/files/2022/06/M42RckntqDqpwc1bDBJu\\_29\\_28a350f9ce7e401284ad0a0fa62a976](https://philippinesrantsandraves.com/upload/files/2022/06/M42RckntqDqpwc1bDBJu_29_28a350f9ce7e401284ad0a0fa62a976d_file.pdf) [d\\_file.pdf](https://philippinesrantsandraves.com/upload/files/2022/06/M42RckntqDqpwc1bDBJu_29_28a350f9ce7e401284ad0a0fa62a976d_file.pdf)

<https://delicatica.ru/2022/06/30/autocad-clave-de-activacion-descarga-gratis-mas-reciente/>

<https://pouss-mooc.fr/2022/06/30/autocad-24-0-crack-descarga-gratis-actualizado/>

[https://iraqidinarforum.com/upload/files/2022/06/Wu22ZzXjqAmCkooUGF3S\\_29\\_1deec03da54b3b566ed1406de39242dd\\_fil](https://iraqidinarforum.com/upload/files/2022/06/Wu22ZzXjqAmCkooUGF3S_29_1deec03da54b3b566ed1406de39242dd_file.pdf) [e.pdf](https://iraqidinarforum.com/upload/files/2022/06/Wu22ZzXjqAmCkooUGF3S_29_1deec03da54b3b566ed1406de39242dd_file.pdf)

<https://weycup.org/wp-content/uploads/2022/06/schjami.pdf>

<https://virksomhedsoplysninger.dk/wp-content/uploads/AutoCAD-8.pdf>